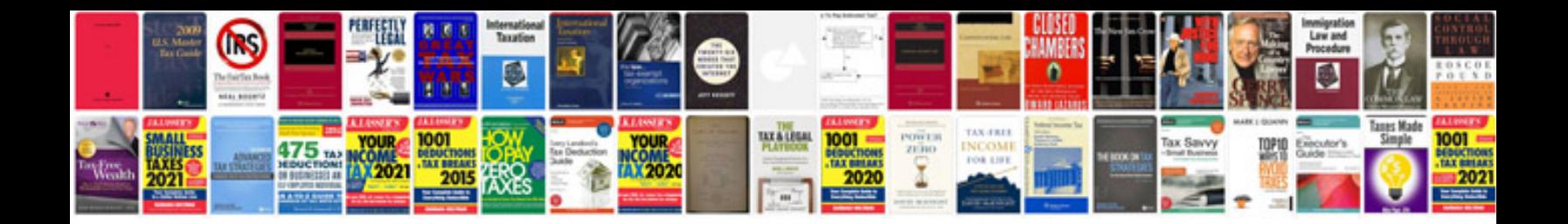

**Panasonic nvds60 manual**

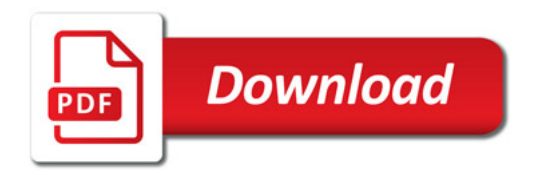

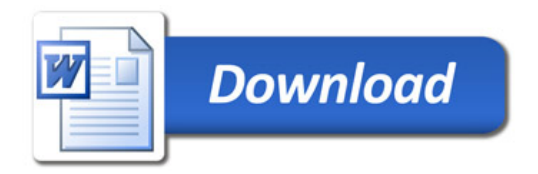